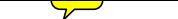

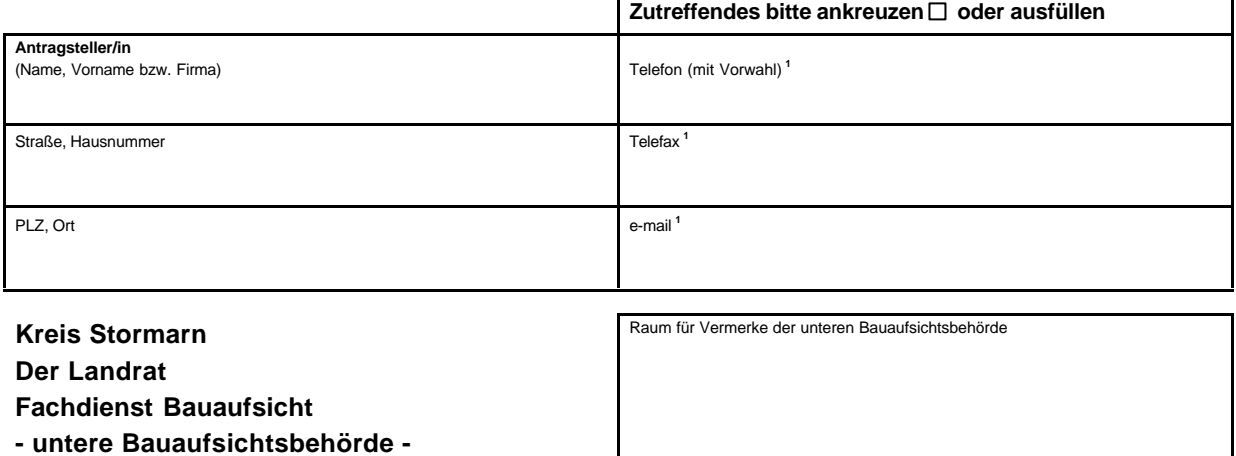

### **23840 Bad Oldesloe**

## **Antrag auf Erteilung einer Abgeschlossenheitsbescheinigung nach dem Wohnungseigentumsgesetz (WEG)**

Ich/Wir beantrage/n eine Abgeschlossenheitsbescheinigung nach dem Wohnungseigentumsgesetz. Bei diesem Antrag handelt es sich um einen

□ Erstantrag. Nachtragsantrag.

#### **Grundstückseigentümer/in bzw. Erbbauberechtigte/r**

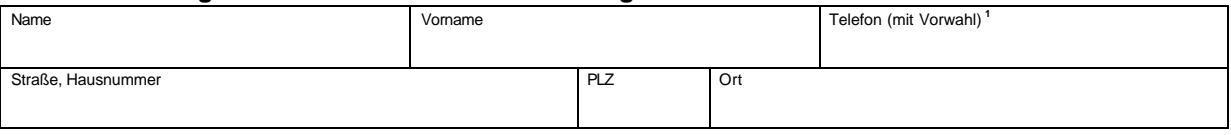

## **Kostenträger/in**

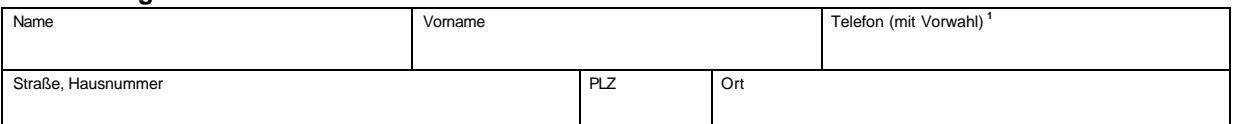

#### **Grundstücksangaben**

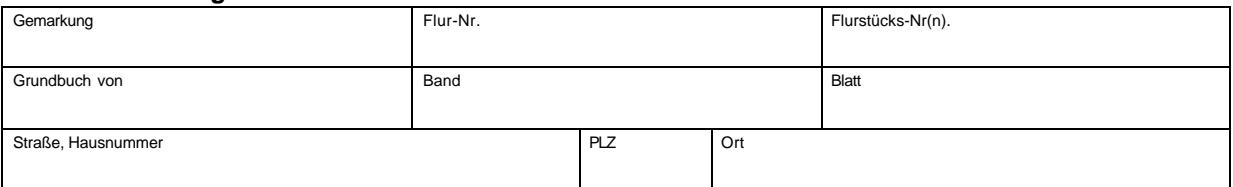

Dem Antrag sind in --facher Ausfertigung (mindestens dreifach) folgende Anlagen beigefügt,

die den tatsächlichen Gegebenheiten bzw. den genehmigten Bauvorlagen entsprechen:

- 1. Lageplan im Maßstab 1:500 (Stellplatzzuordnung wird empfohlen)
- 2. Grundrisszeichnungen im Maßstab 1:100 (vom Keller bis zum Spitzboden)
- 3. Schnittzeichnungen im Maßstab 1:100
- 4. sämtliche Ansichtszeichnungen im Maßstab 1:100.

# **In den Bauzeichnungen sind die Nutzungen der Räume angegeben (z.B. Küche) und alle eina nder zugeordneten Räume und Gebäudeteile mit der gleichen Nummer gekennzeichnet.**

## **Unterschrift/en mit Datum**

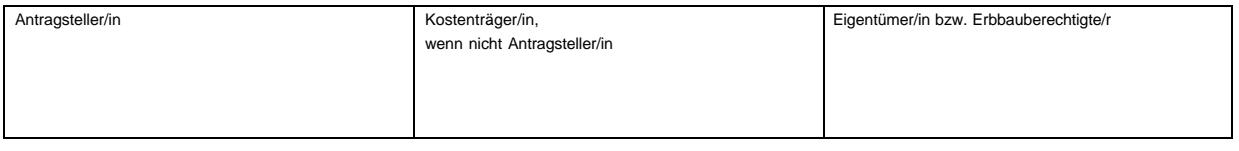

 $\overline{a}$